**LOMEDIS** 68 rue André Karman 93300 Aubervilliers Email: pedagogie@lomedis.com Tel: +33189715598

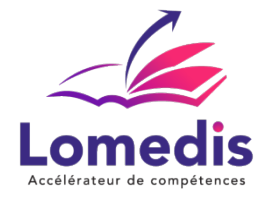

**Version :** *1*   **REF : EXCEL-VBA-ENI-DIST-40**

**BUREAUTIQUE** 

# **FORMATION MACROS ET LANGAGE VBA EXCEL - 40 HEURES - ENI**

*Ce programme est une immersion approfondie dans l'automatisation des tâches et le développement de solutions avancées dans Microsoft Excel. Cette formation s'adresse à ceux qui souhaitent maîtriser les macros, le langage VBA et maximiser leur efficacité dans l'utilisation* 

*d'Excel.*

*32h en visioconférence en individuel + 8h en e-learning sur la plateforme ENI*

#### **Public cible**

Ce programme s'adresse à un public non-développeur ayant un niveau avancé sur Excel

#### **Prérequis**

Connaitre l'environnement Excel

## **Objectifs pédagogiques**

- Créer une macro en utilisant le mode Enregistrement, les références relatives et en transformant les lignes inutiles en commentaires
- Ecrire des procédures manipulant les objets classiques de VBA Excel (application, classeur, feuille, plage) et leurs propriétés et méthodes
- Écrire des procédures structurées en utilisant des instructions conditionnelles, des constantes, des variables, des tableaux et des boucles
- Utiliser les messages, les boîtes de dialogue, les formulaires
- Réaliser des calculs en utilisant des fonctions d'Excel, de Visual Basic ou en créant des fonctions personnalisées
- Appeler des procédures et des fonctions existant dans d'autres classeurs
- Utiliser les procédures évènementielles
- Détecter les erreurs dans le code et anticiper les erreurs potentielles d'exécution
- Utiliser l'automation
- Créer, renommer, supprimer, déplacer des fichiers ou des dossiers en utilisant l'objet FileSystemObject ou la fonction Dir

# **Contenu de la formation**

- Introduction à VBA
	- Présentation du langage VBA
	- Configuration de l'environnement de développement
	- Premier pas avec l'éditeur VBA
- Fondamentaux de la Programmation en VBA
	- Variables, types de données et opérateurs

**LOMEDIS** | 68 rue André Karman Aubervilliers 93300 |

Numéro SIRET: *52939489200010* | 8559A | Numéro de déclaration d'activité: *11 93 06128 93 (auprès du préfet de région de: Bobigny)* ce n° d'enregistrement ne vaut pas agréement de l'état | FR02529394892

©LOMEDIS 2023 - Tous droits réservés

#### **LOMEDIS**

68 rue André Karman 93300 Aubervilliers Email: pedagogie@lomedis.com Tel: +33189715598

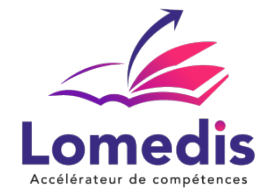

- Structures de contrôle : boucles et conditions
- Structures de contrôle : boucles et conditions
- Manipulation des Objets Excel
	- Travailler avec les feuilles, les cellules et les plages
	- Gestion des classeurs et des classeurs de travail
	- Manipulation des graphiques, des tableaux et boucles
- Création et Gestion des Macros
	- Enregistrement et exécution de macros simples
	- Personnalisation des macros générées
	- Gestion des erreurs et débogage
- Automatisation Avancée
	- Interaction avec l'utilisateur : boîtes de dialogue et formulaires
	- Manipulation des données : filtres, tri, et transformations
	- Optimisation des performances des macros
- Calculs
	- Réalisation de calculs personnalisés en écrivant des scripts
	- Utilisation des fonctions Visual Basic for Applications (VBA) pour des calculs spécifiques
- Procédures
	- Activation des références sur un classeur différent
	- Appel de la fonction ou de la procédure
	- Déclenchement des procédure automatiques du système
- Erreurs et anticipation
	- Techniques et outils disponibles
	- Utilisation du débogueur
	- Inspection des variables
- Automation
	- Déclarer une référence à une application externe
	- Contrôler l'application externe
	- Manipuler les données entre VBA et l'application externe
	- Fermer et libérer les ressources
- Utiliser l'objet FileSystemObject et la fonction Dir
	- Créer un objet FileSystemObject
	- Utiliser la méthode CreateTextFile pour créer un nouveau fichier texte.
	- Créer un fichier en ouvrant un flux de fichier en mode écriture

## **Politique tarifaire**

**Prix de la formation :** 3055.00 € **Durée de la formation :** 40.00 heures **Modalités de règlement :**

- Dispositif Plan de développement : OPCO
- Dispositif CPF : Caisse des Dépôts et Consignation à l'issue de la formation
- Formation en direct (pas d'intermédiaire) : Acompte de 30 % au démarrage de la formation 70 % à l'issue de la formation

## **Lieu de la formation**

- Formation à distance : Plateformes utilisées en fonction de l'intervenant : Zoom, Skype, Teams….
- Formation entreprise (présentiel) : l'intervenant se déplace en entreprise ou chez le stagiaire.

# **Délai d'accès**

**LOMEDIS** | 68 rue André Karman Aubervilliers 93300 |

Numéro SIRET: *52939489200010* | 8559A | Numéro de déclaration d'activité: *11 93 06128 93 (auprès du préfet de région de: Bobigny)* ce n° d'enregistrement ne vaut pas agréement de l'état | FR02529394892 ©LOMEDIS 2023 - Tous droits réservés

**LOMEDIS** 68 rue André Karman 93300 Aubervilliers Email: pedagogie@lomedis.com Tel: +33189715598

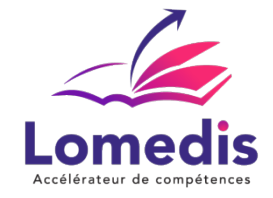

A partir de son inscription, l'apprenant a un délai à minima de 14 jours ouvrés avant le démarrage de la formation dans le cas d'un programme en CPF.

#### **Equivalences et passerelles**

- Equivalences : Sans équivalence
- Passerelles : Non concerné

## **Accessibilité**

LOMEDIS s'assure que la formation proposée puisse être accessible aux personnes en situation de handicap.

Notre réfèrent handicap vous accompagnera dans votre projet de formation afin d'anticiper ensemble les aménagements éventuels à mettre en œuvre pour favoriser la réussite de votre parcours.

Vous trouverez également sur notre site internet et dans votre espace apprenant le livret "politique du handicap" vous donnant toutes les informations utiles afin de réaliser votre formation dans les meilleures conditions.

Votre contact : Thierry DAHAN

Courriel : handicap@lomedis-formation.com

Téléphone : 06 95 38 65 94

# **Organisation de la formation**

#### **Equipe pédagogique**

LOMEDIS est le spécialiste des parcours de formation personnalisés, en fonction de votre niveau, de votre besoin et des thématiques choisies.

Parcours 100% sur mesure, 100% flexible, 100% progressif.

Notre approche pédagogique innovante et multimodale, à la pointe des nouvelles technologies, permet un apprentissage efficace, motivant et immersif.

Notre équipe pédagogique expérimentée depuis de nombreuses années vous accompagne tout au long de votre parcours de formation.

Notre service administratif vous conseille pour la mise en place et le suivi de vos dossiers de formations.

Un (e) conseiller (ère) pédagogique dédié (e) vous assiste tout au long de votre apprentissage avec des contacts réguliers pour s'assurer du bon avancement de la formation.

Vous disposez d'un espace apprenant comprenant :

- Votre référentiel certification
- Les modalités de certification
- Des supports pédagogiques intégrés par votre formateur
- Vos évaluations de pré formation et post formation

Vous trouverez dans cet espace, l'ensemble des documents nécessaires attestant du bon déroulement de la formation et des enquêtes de satisfaction.

Votre conseiller (ère) vous guidera pour la prise en main de tous les outils que nous mettons à votre disposition.

Votre service administratif :

Ouvert du lundi au jeudi de 9h00 à 17h00 et le vendredi de 9h00 à 12h30.

- Par téléphone : 01 89 71 55 98
- Par mail : administratif@lomedis.com

Votre service pédagogique :

## Ouvert du lundi au jeudi de 9h00 à 17h00 et le vendredi de 9h00 à 12h30.

**LOMEDIS** | 68 rue André Karman Aubervilliers 93300 |

Numéro SIRET: *52939489200010* | 8559A | Numéro de déclaration d'activité: *11 93 06128 93 (auprès du préfet de région de: Bobigny)* ce n° d'enregistrement ne vaut pas agréement de l'état | FR02529394892

©LOMEDIS 2023 - Tous droits réservés

**LOMEDIS** 68 rue André Karman 93300 Aubervilliers Email: pedagogie@lomedis.com Tel: +33189715598

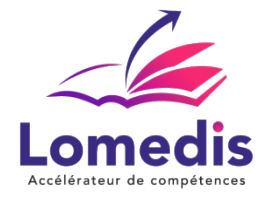

- Par téléphone : 01 89 71 55 98
- Par mail : pedagogie@lomedis.com

Votre référent handicap :

Thierry DAHAN

- Par téléphone : 06 95 38 65 94
- Par mail : handicap@lomedis.com

#### **Moyens pédagogiques et techniques**

Plateforme E-learning illimitée pendant 1 an

#### **Dispositif de suivi de l'exécution de l'évaluation des résultats de la formation**

- Evaluation de pré formation
- Evaluation en cours de formation
- Evaluation des objectifs
- Certification

# **Modalité de certification**

#### Certification ENI

Les modalités de la certification Macros et langage VBA Excel s'appuient en partie sur une solution qui permet au candidat de manipuler directement dans l'environnement Excel installé sur un serveur et dans l'Editeur Visual Basic (VBE). Macros et langage VBA Excel - ENI Date d'enregistrement 15/11/2023 - Date d'échéance 15/11/2027

## **Capacité d'accueil**

Formation en cours individuels